## Politechnika Krakowska im. Tadeusza Kościuszki

# Karta przedmiotu

obowiązuje studentów rozpoczynających studia w roku akademickim 2012/2013

Wydział Architektury

Kierunek studiów: Architektura Profil: Ogólnoakademicki

Forma sudiów: stacjonarne **Kod kierunku: AiU** 

Stopień studiów: II

Specjalności: Bez specjalności

### 1 Informacje o przedmiocie

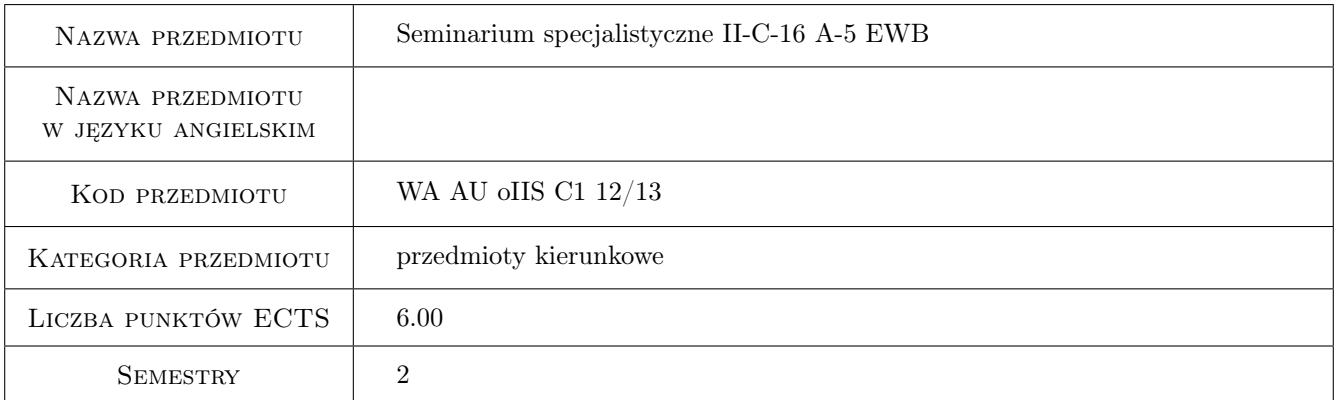

## 2 Rodzaj zajęć, liczba godzin w planie studiów

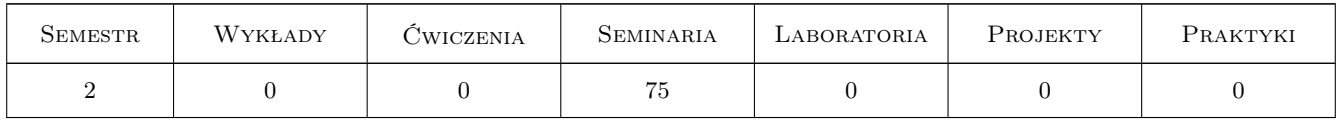

## 3 Cele przedmiotu

Cel 1 Poznanie przez studenta zagadnień oraz opanowanie metody projektowania niezbędnych do samodzielnego i prawidłowego wykonania pracy dyplomowej z zakresu urbanistyki i/lub planowania przestrzennego.

## 4 Wymagania wstępne w zakresie wiedzy, umiejętności i innych **KOMPETENCJI**

- 1 Znajomość zagadnień z zakresu teorii oraz metody projektowania urbanistycznego i planowania przestrzennego.
- 2 Zaliczenie przedmiotu "Teoria projektowania miast".
- 3 Zaliczenie przedmiotu "Teoria planowania przestrzennego".
- 4 Zaliczenie przedmiotu "Projektowanie urbanistyczne".
- 5 Zaliczenie przedmiotu "Planowanie przestrzenne".

#### 5 Efekty kształcenia

- EK1 Umiejętności Student potrafi samodzielnie sformułować problem projektowy.
- EK2 Umiejętności Student potrafi prawidłowo dobrać metodę pracy do sfurmułowanego problemu projektowego, z uwzględnieinem jego specyfiki, skali, zakresu itp.
- EK3 Umiejętności Student potrafi dokonać analizy przykładowych projektów i realizacji jako inspiracji dla rozwiązania problemu projektowego.
- EK4 Umiejętności Student potrafi nakreślić ogólne idee projektowe w różnych skalach.

## 6 Treści programowe

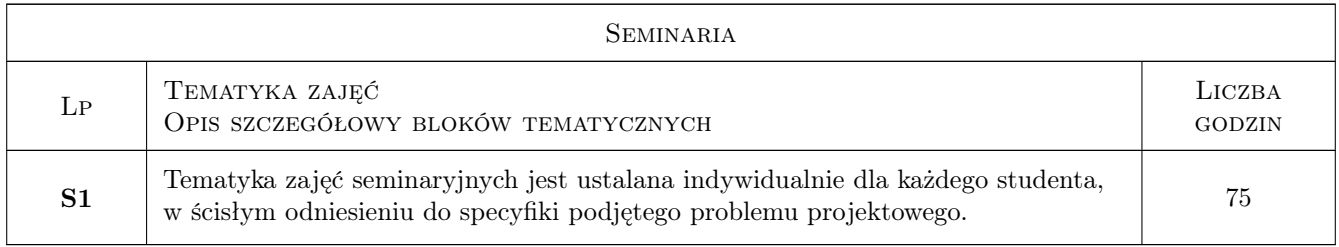

## 7 Narzędzia dydaktyczne

- N1 Ćwiczenia projektowe
- N2 Dyskusja
- N3 Konsultacje
- N4 Praca terenowa

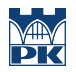

## 8 Obciążenie pracą studenta

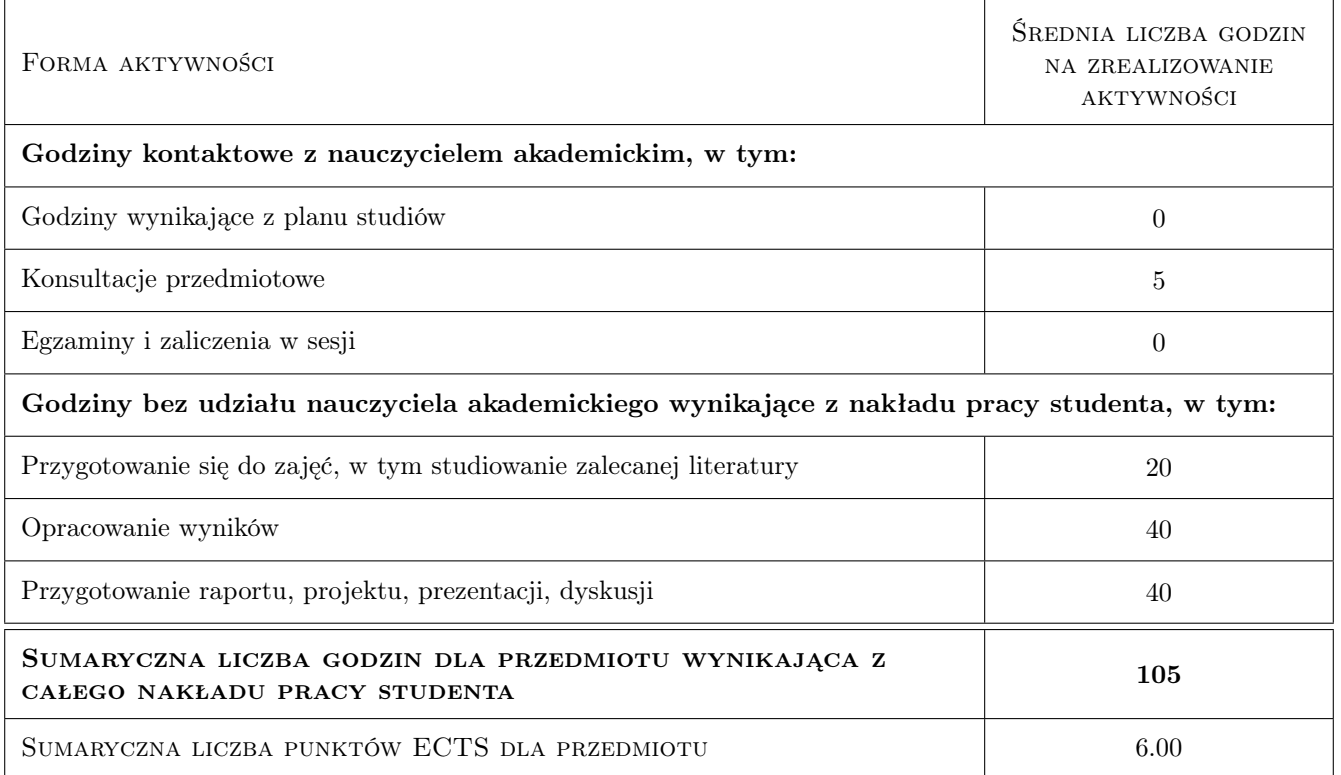

## 9 Sposoby oceny

Ocena końcowa jest średnią ważoną oceny formującej i oceny podsumowującej.

#### Ocena formująca

F1 Projekt indywidualny

#### Ocena podsumowująca

P1 Projekt

### Kryteria oceny

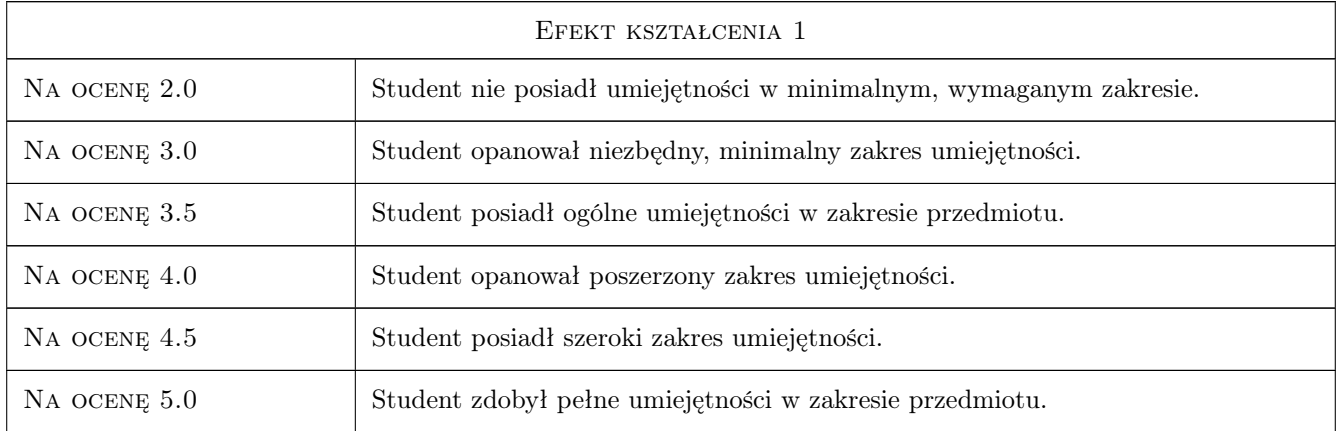

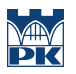

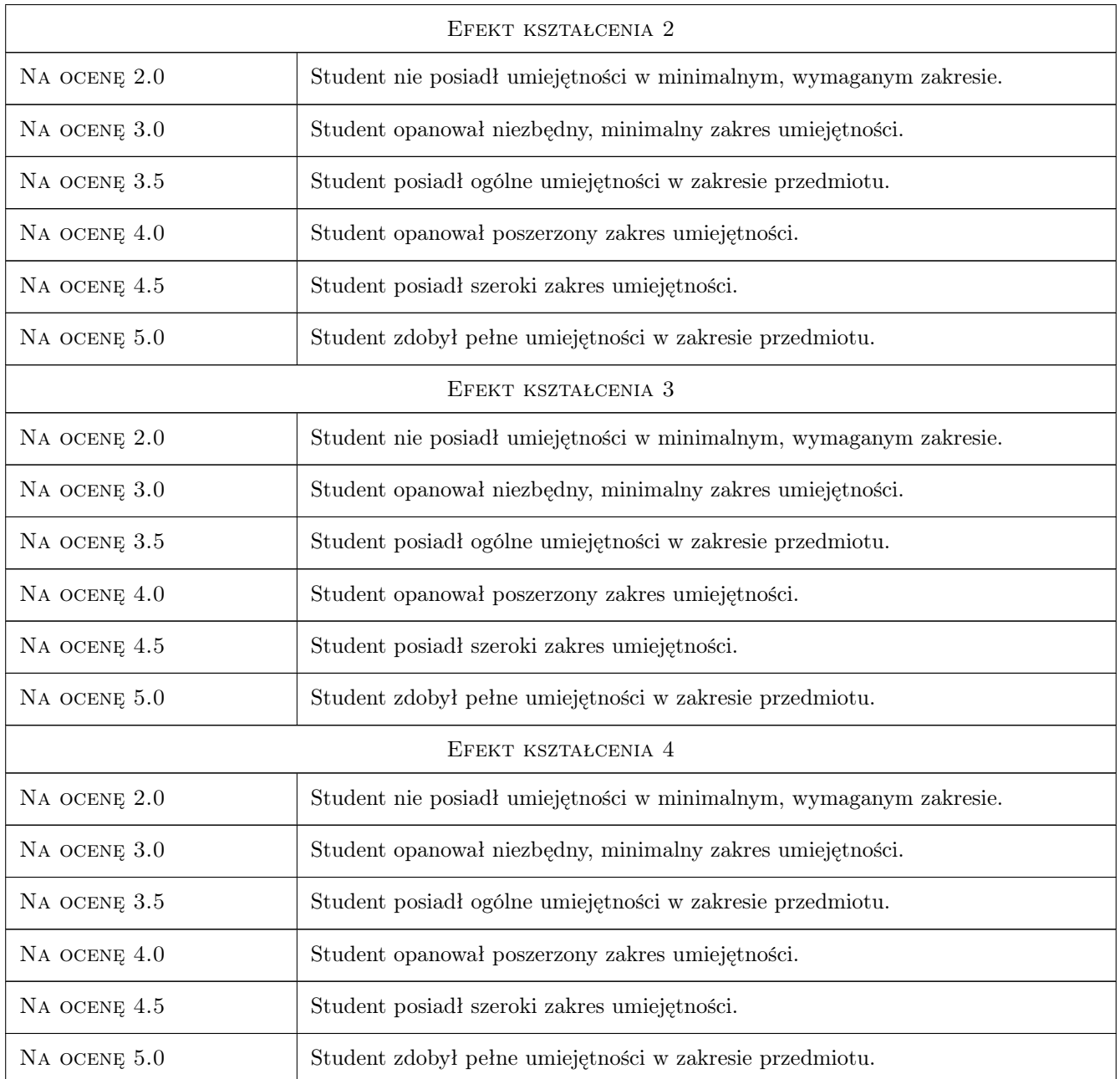

## 10 Macierz realizacji przedmiotu

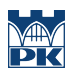

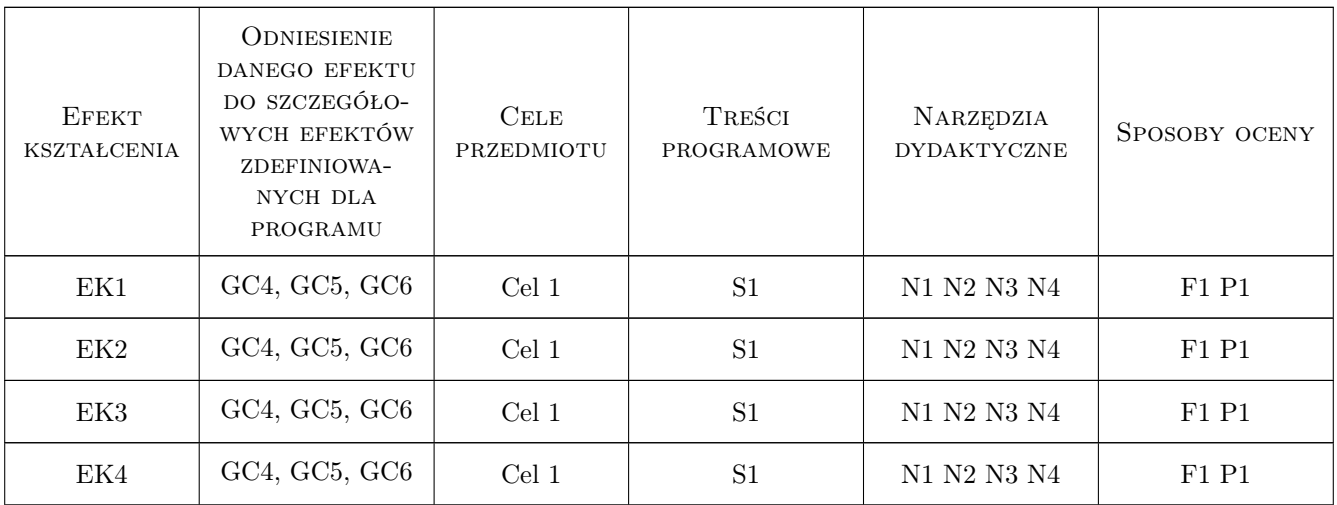

## 11 Wykaz literatury

#### Literatura dodatkowa

[1 ] Wykaz literatury pomocnej w opracowaniu projektu jest ustalany indywidualnie dla każdego studenta, w odniesnieu do specyfiki tematu projektowego.

### 12 Informacje o nauczycielach akademickich

#### Osoba odpowiedzialna za kartę

dr inż. arch. Piotr Langer (kontakt: piotrlanger@pro.onet.pl)

#### Osoby prowadzące przedmiot

1 Prof. dr hab. inż. arch. Elżbieta Węcławowicz-Bilska (kontakt: eweclaw@poczta.onet.pl)

## 13 Zatwierdzenie karty przedmiotu do realizacji

(miejscowość, data) (odpowiedzialny za przedmiot) (dziekan)

. . . . . . . . . . . . . . . . . . . . . . . . . . . . . . . . . . . . . . . . . . . . . . . .

PRZYJMUJĘ DO REALIZACJI (data i podpisy osób prowadzących przedmiot)